Документ подписан прос<u>той электронной подписью</u><br>Информация о владовосхдарственное аккредитованное не<mark>коммерческое частное образовательное</mark> **учреждение высшего образования** <sub>Должность: ректо**%Академия маркетинга и социально-ин</mark>формационных технологий – ИМСИТ»**</sub> **(г. Краснодар)** Информация о владельце: ФИО: Агабекян Раиса Левоновна Дата подписания: 07.05.2024 15:24:49 Уникальный программный ключ:

4237c7ccb9b9e111bbaf1f4fcda9201d015c4dbaa12**\$#AH7\QX\BQAkaдемия ИМСИТ)** 

### УТВЕРЖДАЮ

Проректор по учебной работе, доцент

\_\_\_\_\_\_\_\_\_\_\_\_\_\_Н.И. Севрюгина

25.12.2023

### **Б1.О.09.01**

# **ИНФОРМАЦИОННО-КОММУНИКАТИВНЫЕ ТЕХНОЛОГИИ В ТУРИСТИЧЕСКОЙ ДЕЯТЕЛЬНОСТИ**

## **Информационно-коммуникативные и гистехнологии в туризме**

### рабочая программа дисциплины (модуля)

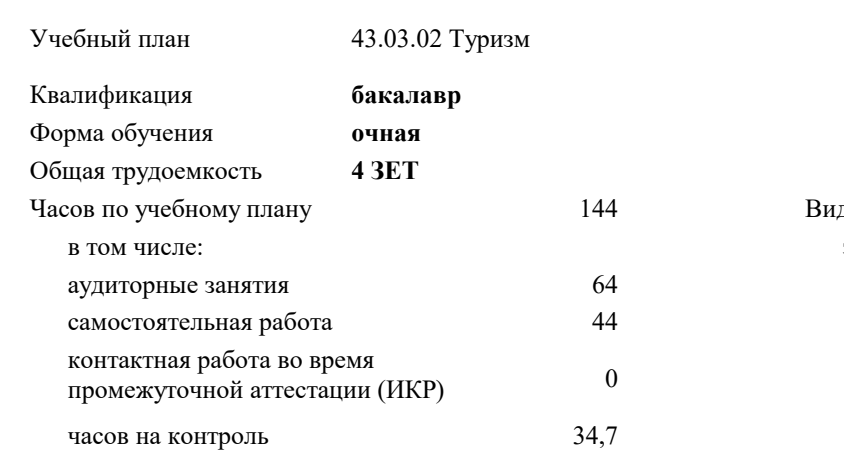

Закреплена за кафедрой **Кафедра математики и вычислительной техники**

экзамены 1 ды контроля в семестрах:

**Распределение часов дисциплины по семестрам**

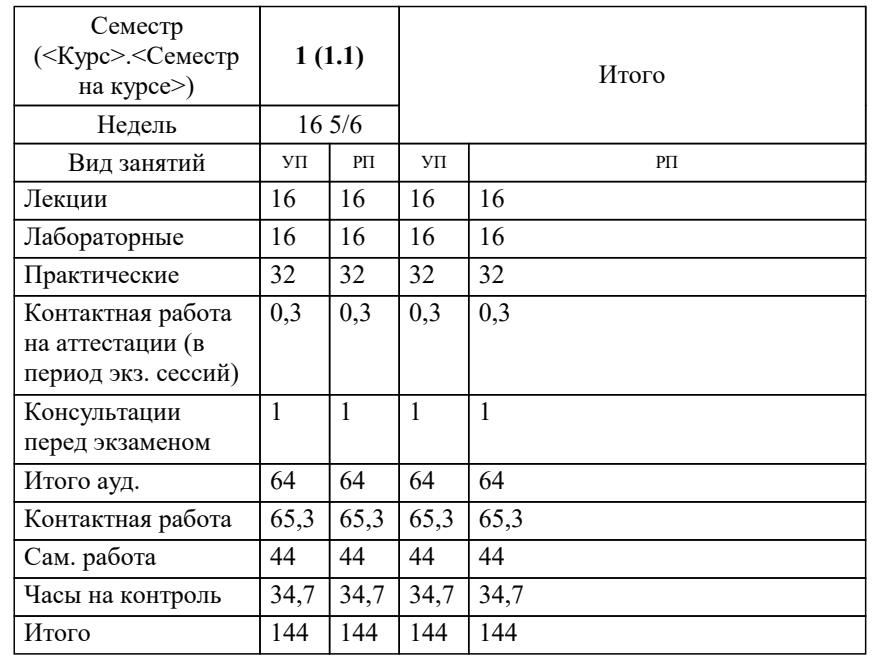

Программу составил(и): *к.т.н., доцент, Сорокина В.В.*

Рецензент(ы): *д.т.н., профессор, Видовский Л.А.;Директор ООО«1С-КОНСОЛЬ», Суриков А.И.*

**Информационно-коммуникативные и гис-технологии в туризме** Рабочая программа дисциплины

разработана в соответствии с ФГОС ВО: Федеральный государственный образовательный стандарт высшего образования - бакалавриат по направлению подготовки 43.03.02 Туризм (приказ Минобрнауки России от 08.06.2017 г. № 516)

43.03.02 Туризм составлена на основании учебного плана: утвержденного учёным советом вуза от 25.12.2023 протокол № 4.

#### **Кафедра математики и вычислительной техники** Рабочая программа одобрена на заседании кафедры

Протокол от 11.12.2023 г. № 5

Зав. кафедрой Исикова Н.П.

Согласовано с представителями работодателей на заседании НМС, протокол № 4 от 25.12.2023.

Председатель НМС проф. Павелко Н.Н.

### **1. ЦЕЛИ ОСВОЕНИЯ ДИСЦИПЛИНЫ (МОДУЛЯ)**

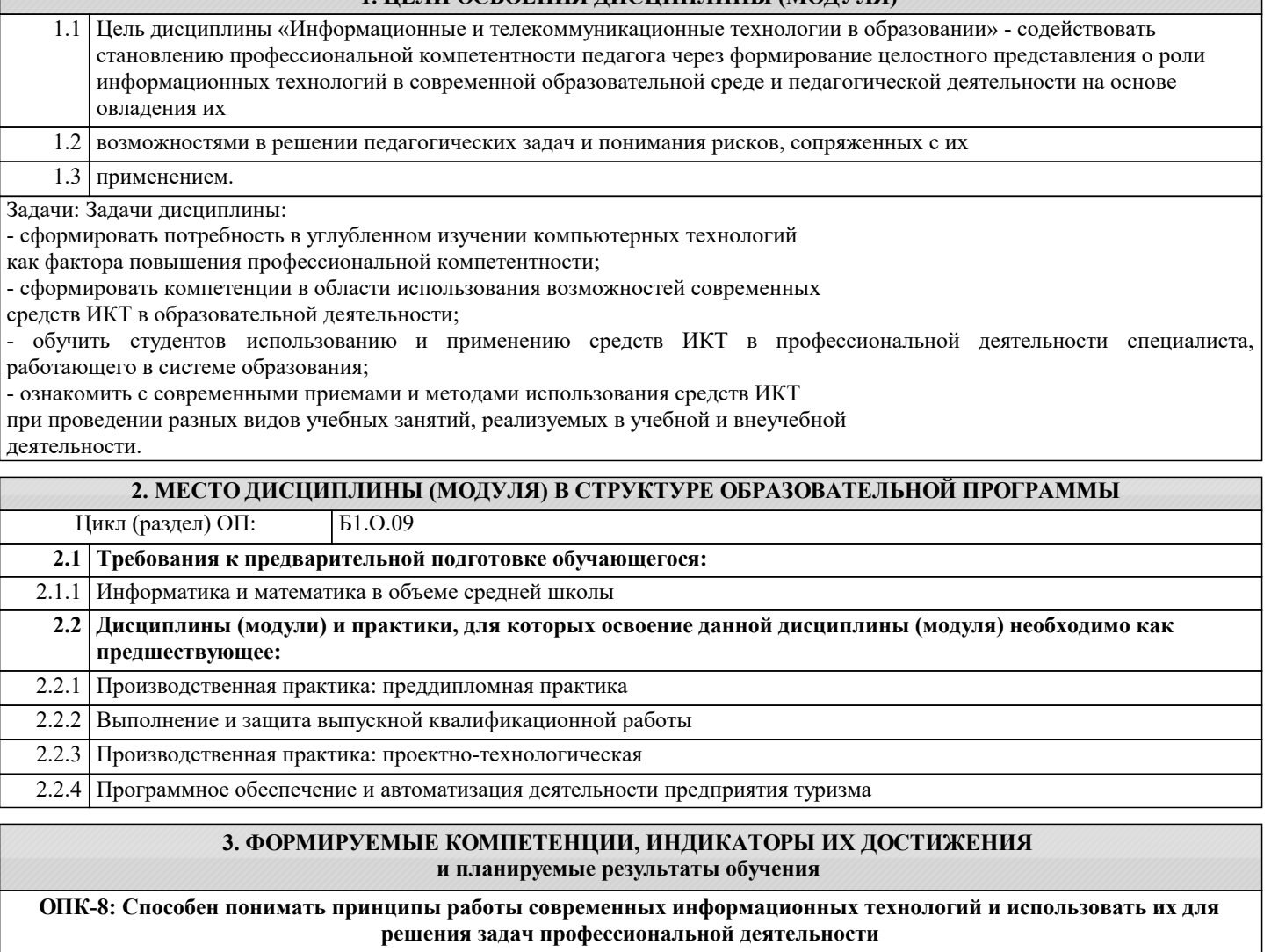

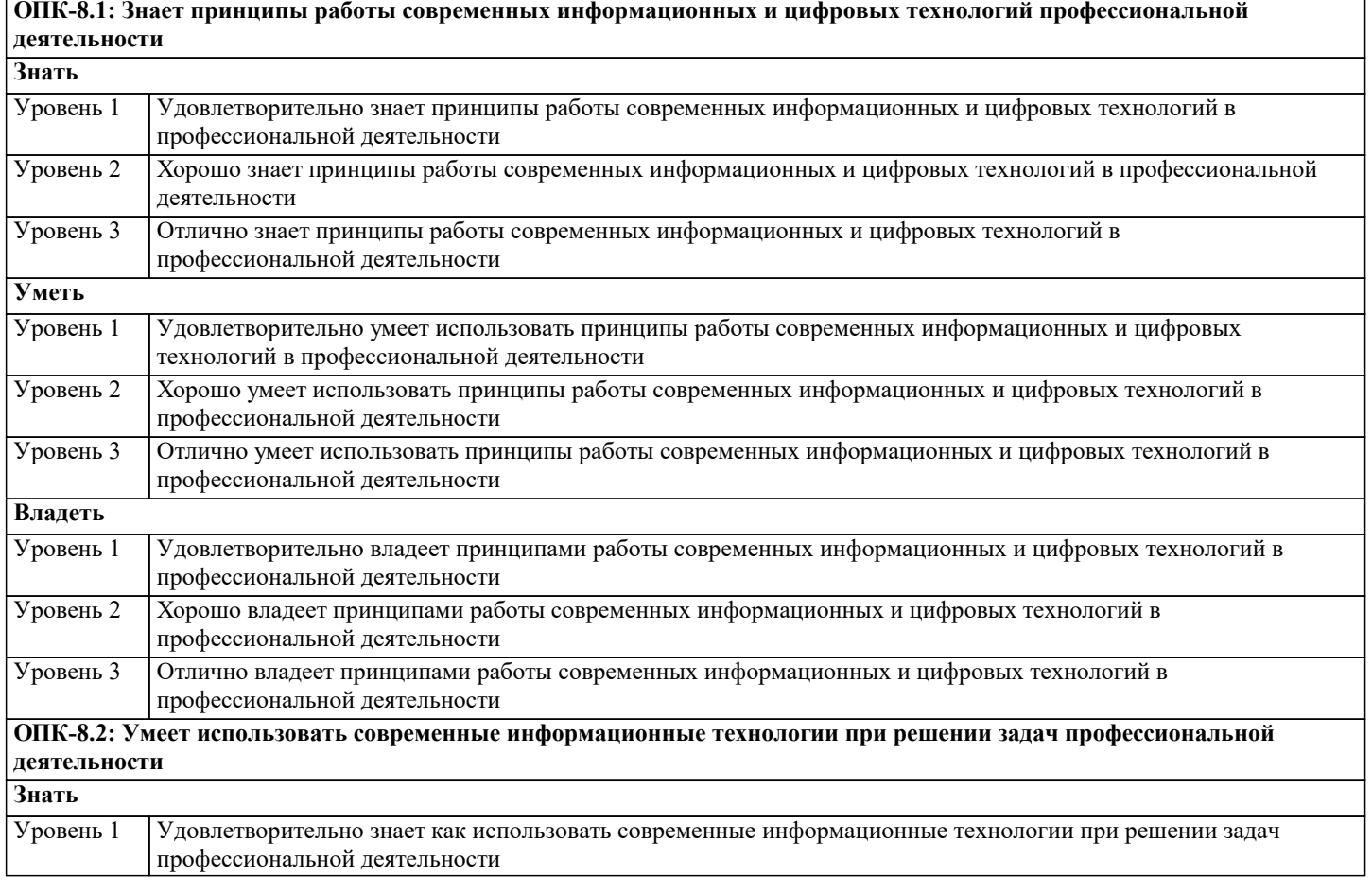

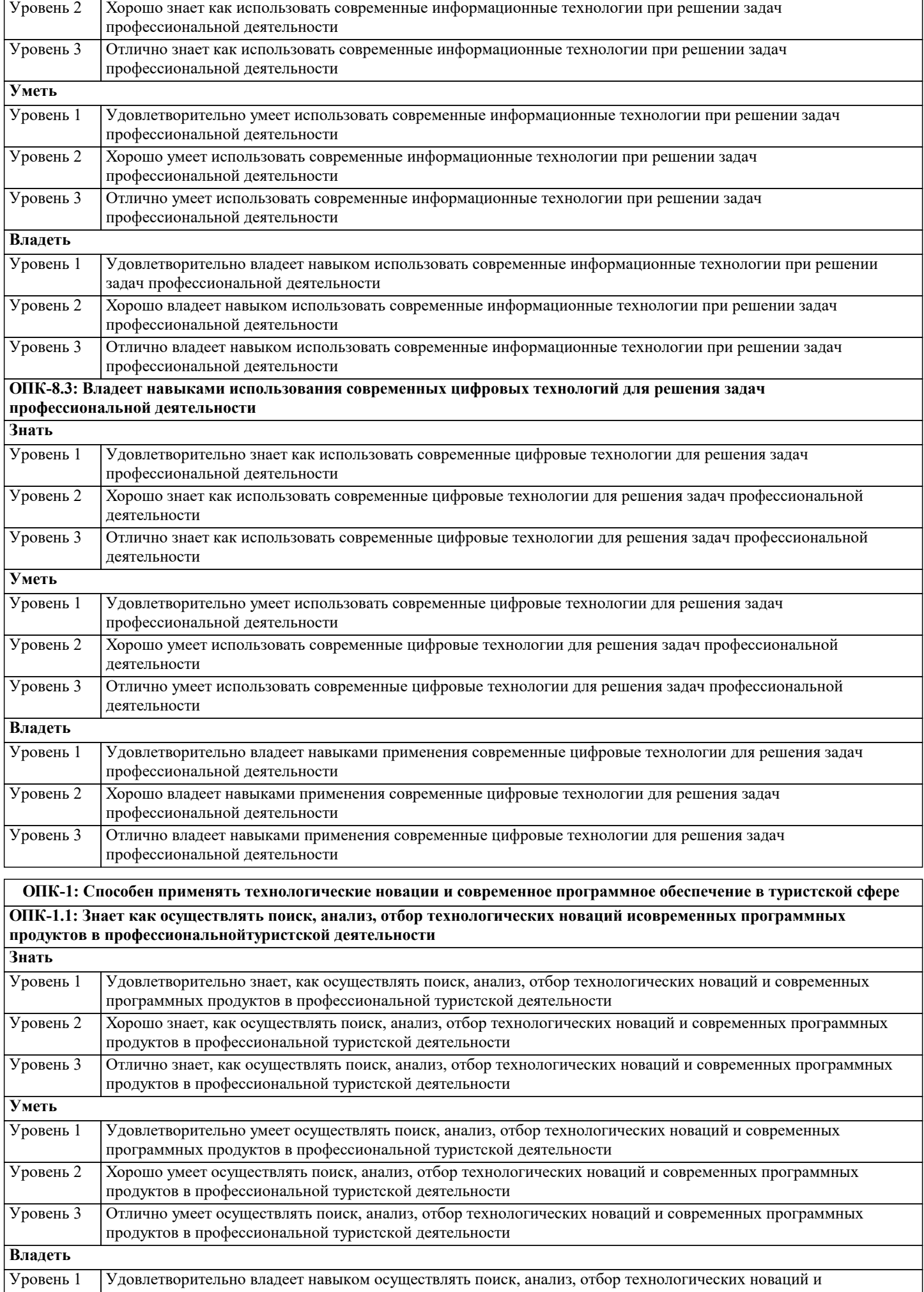

 $\overline{\phantom{a}}$ 

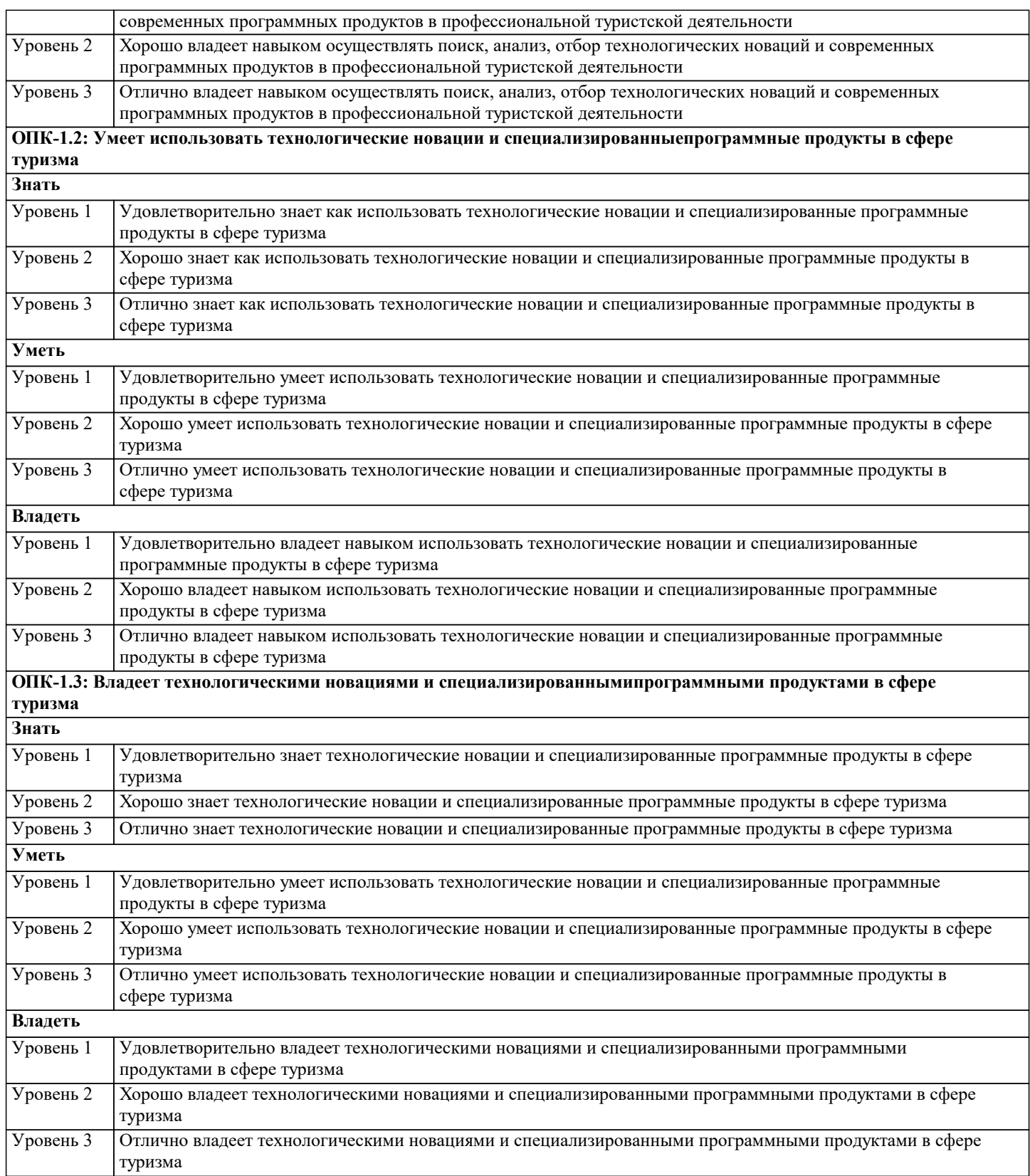

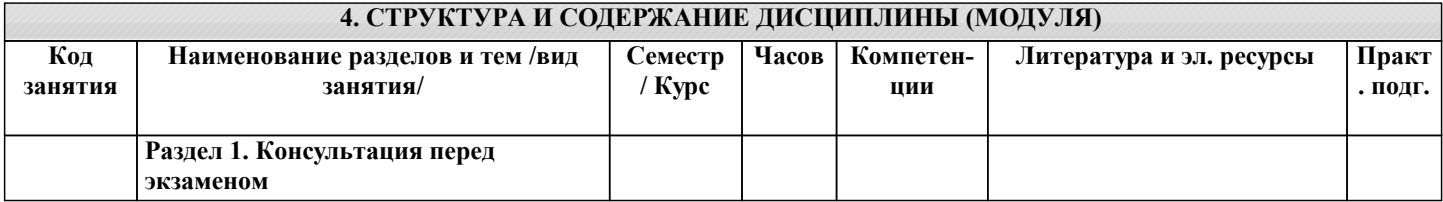

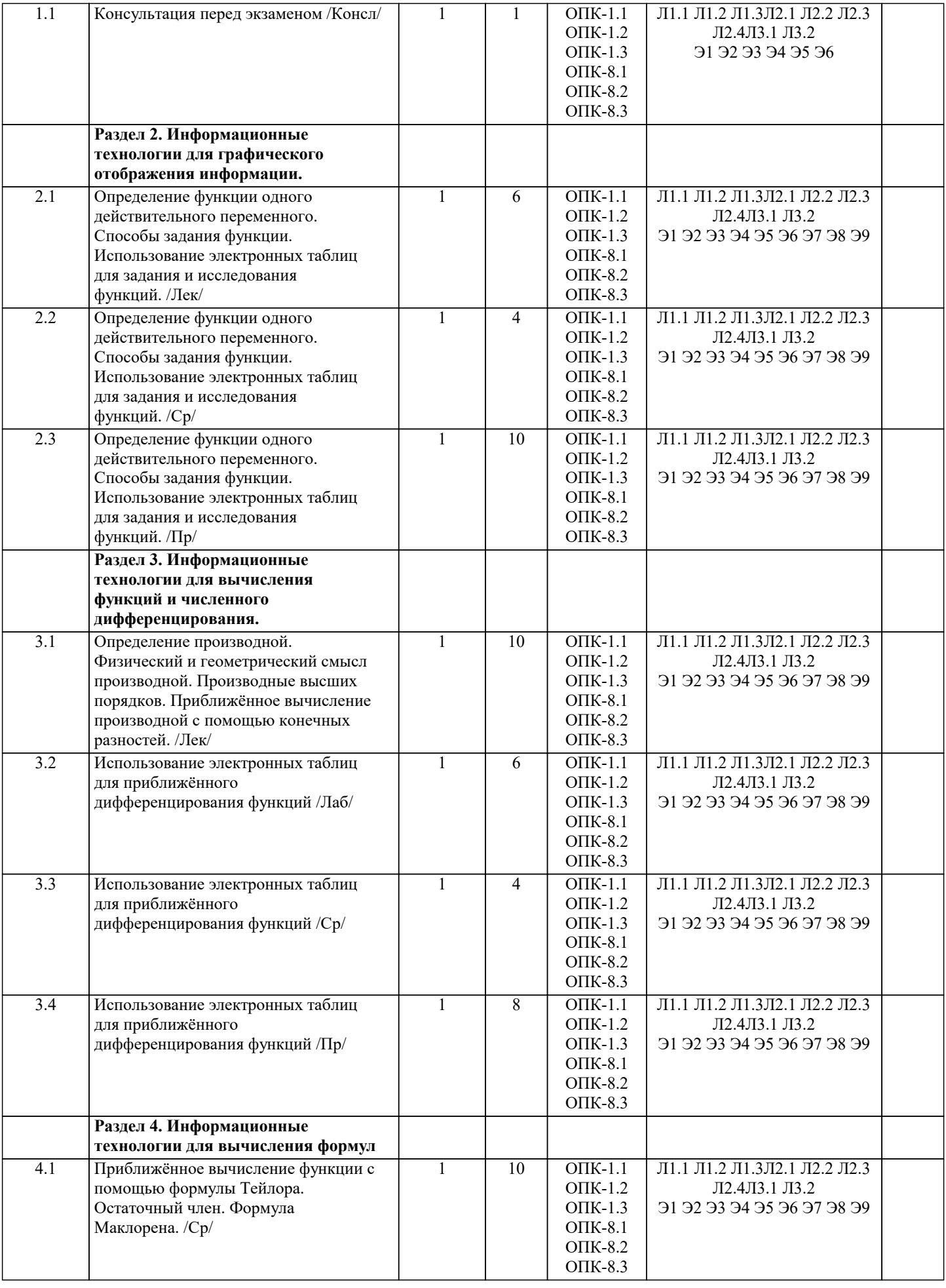

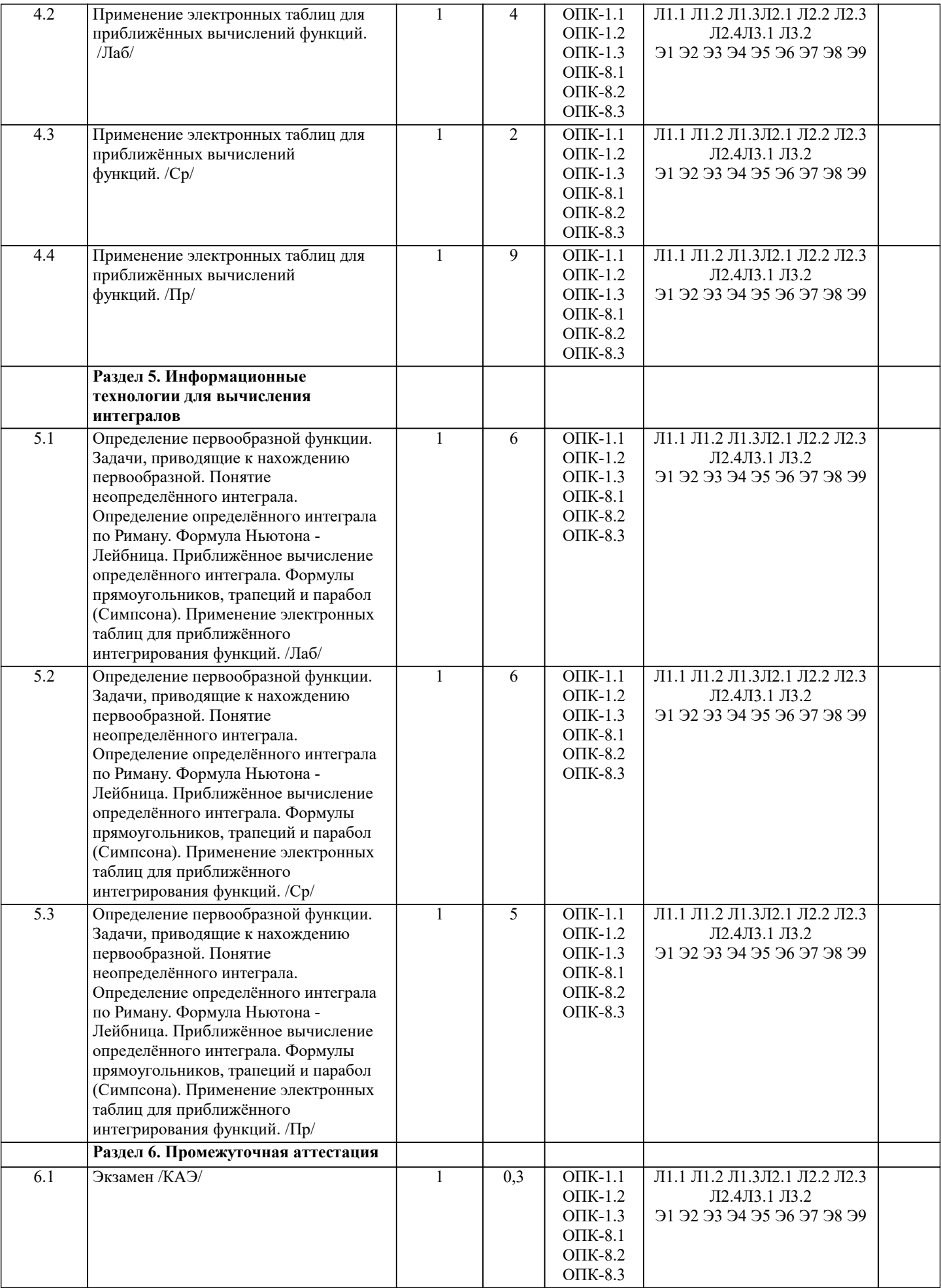

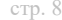

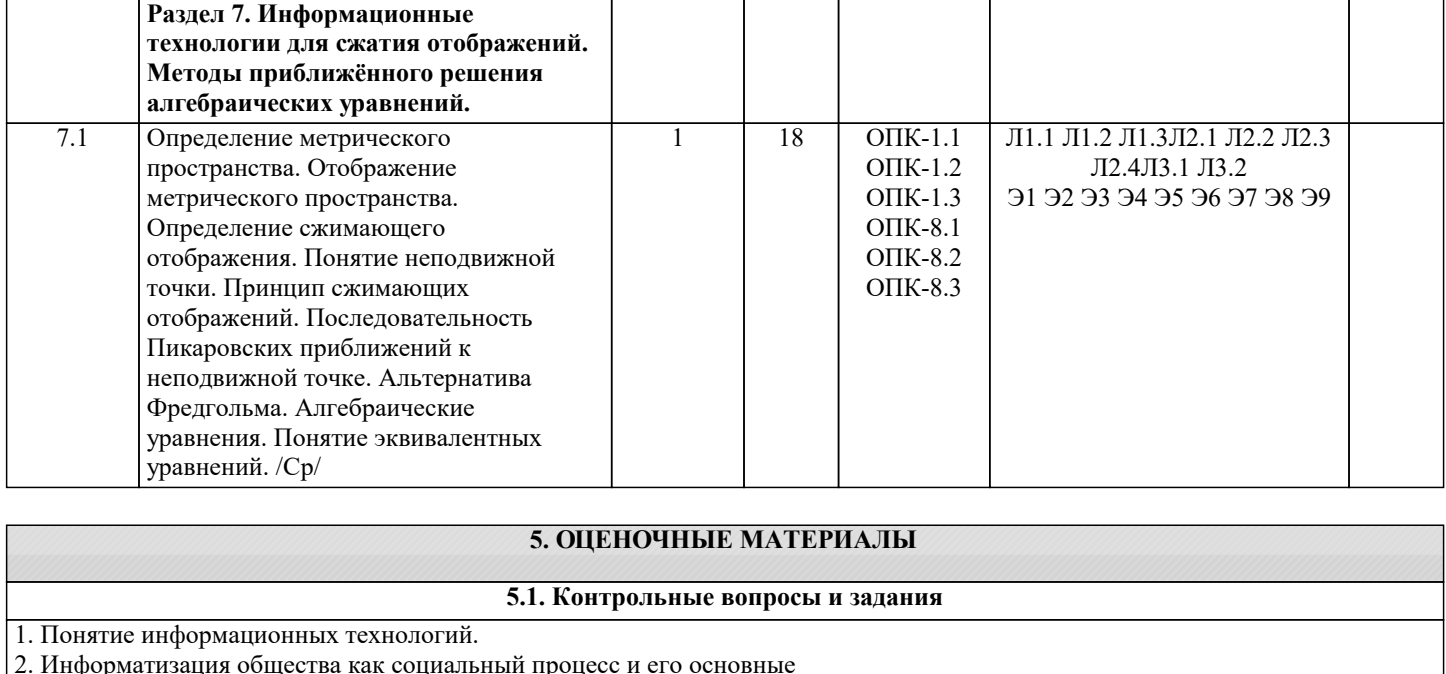

- характеристики.
- 3. Влияние информатизации на сферу образования.
- 4. Этапы информатизации системы образования.
- 5. Информационные ресурсы общества.
- 6. Дидактические свойства ИКТ.
- 7. Функции ИКТ.
- 8. Цели внедрения ИКТ в учебный процесс.
- 9. Задачи внедрения ИКТ в учебный процесс.
- 10. Методы построения информационно-деятельностных моделей в обучении.
- 11. Влияние ИКТ на педагогические технологии.
- 12. Электронные средства учебного назначения.
- 13. Типология электронных материалов учебного назначения.
- 14. Функции и структура электронных учебных курсов.
- 15. Инструментальные программные средства для разработки электронных
- материалов учебного назначения.
- 16. Требования к электронным учебным курсам.
- 17. Мультимедиа.
- 18. Использование мультимедиа и ИКТ для реализации активных методов обучения.
- 19. Понятие электронного образовательного ресурса (ЭОР). Классификации ЭОР.
- 20. Систематизация, описание электронных образовательных ресурсов. Оценка

качества ЭОР: требования, комплексная экспертиза (техническая, содержательная, дизайнэргономическая), критерии оценки.

- 21. Открытые образовательные ресурсы мировой информационной среды.
- Открытые коллекции ЭОР информационной среды Российского образования.
- 22. Открытые модульные мультимедиа системы как учебно-методический
- комплекс нового поколения.
- 23. Принципы формирования школьной медиатеки.
- 24. Проектирование и разработка электронных средств образовательного назначения (этапы, программные средства).
- 25. Учебные телекоммуникационные проекты: типология.
- 26. Учебные телекоммуникационные проекты: структура, основные этапы проведения.
- 27. Особенности организации и проведения учебных телеконференций.
- 28. ИКТ в учебных проектах.
- 29. Типология тестов.
- 30. Виды компьютерных тестов, реализующих диагностические процедуры.
- 31. ИКТ в подготовке тестов.
- 32. Оценка и сертификация электронных дидактических средств.
- 33. Требования к оценке электронных дидактических средств.
- 34. Оценка педагогической целесообразности и эффективности применения ИКТ в обучении.
- 35. Принципы сочетания традиционных и компьютерно-ориентированных
- методических подходов к изучению учебного предмета.
- 36. Типология педагогических программных средств.

77. Использование Интернет-ресурсов для организации учебно-образовательной

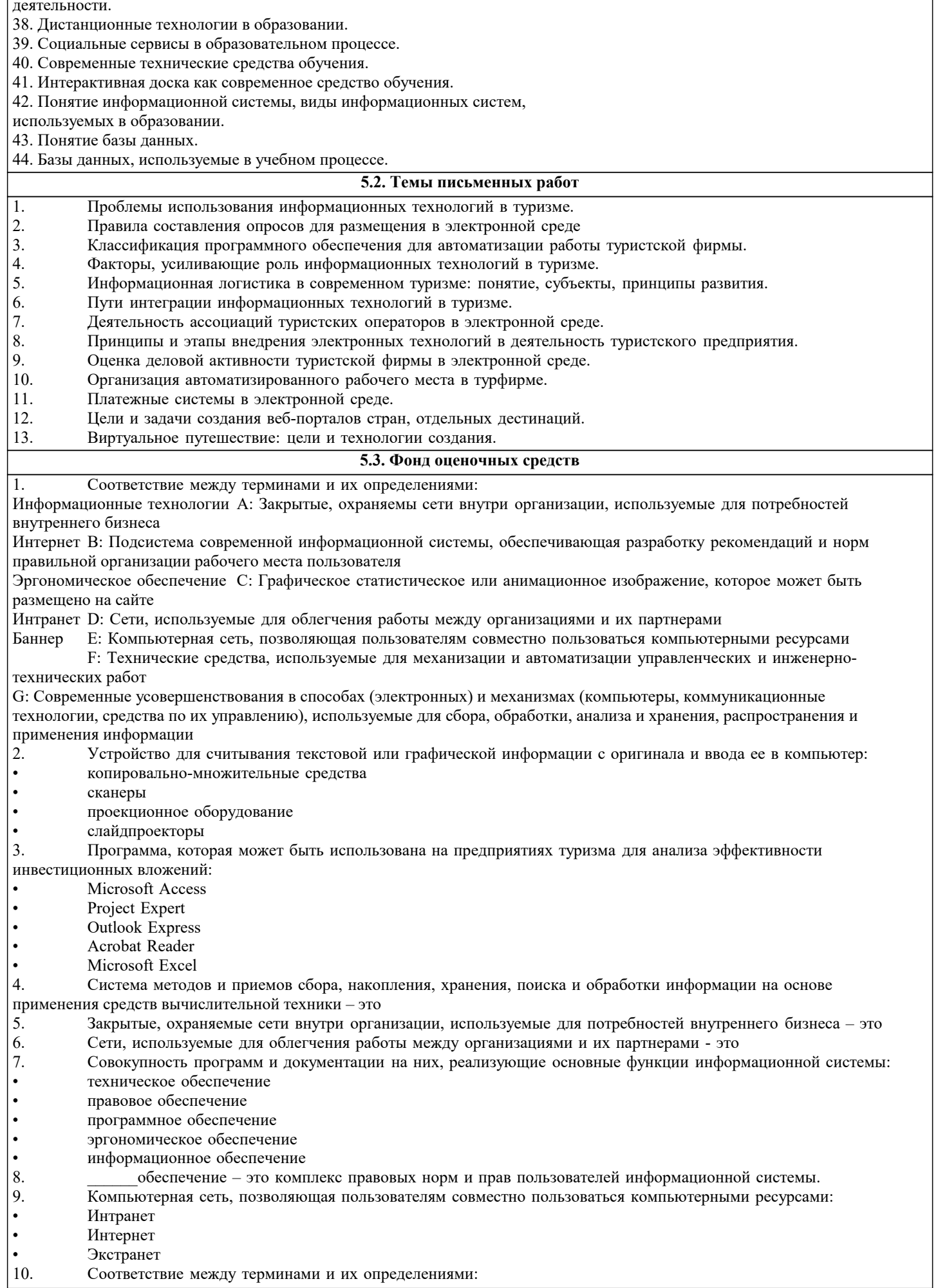

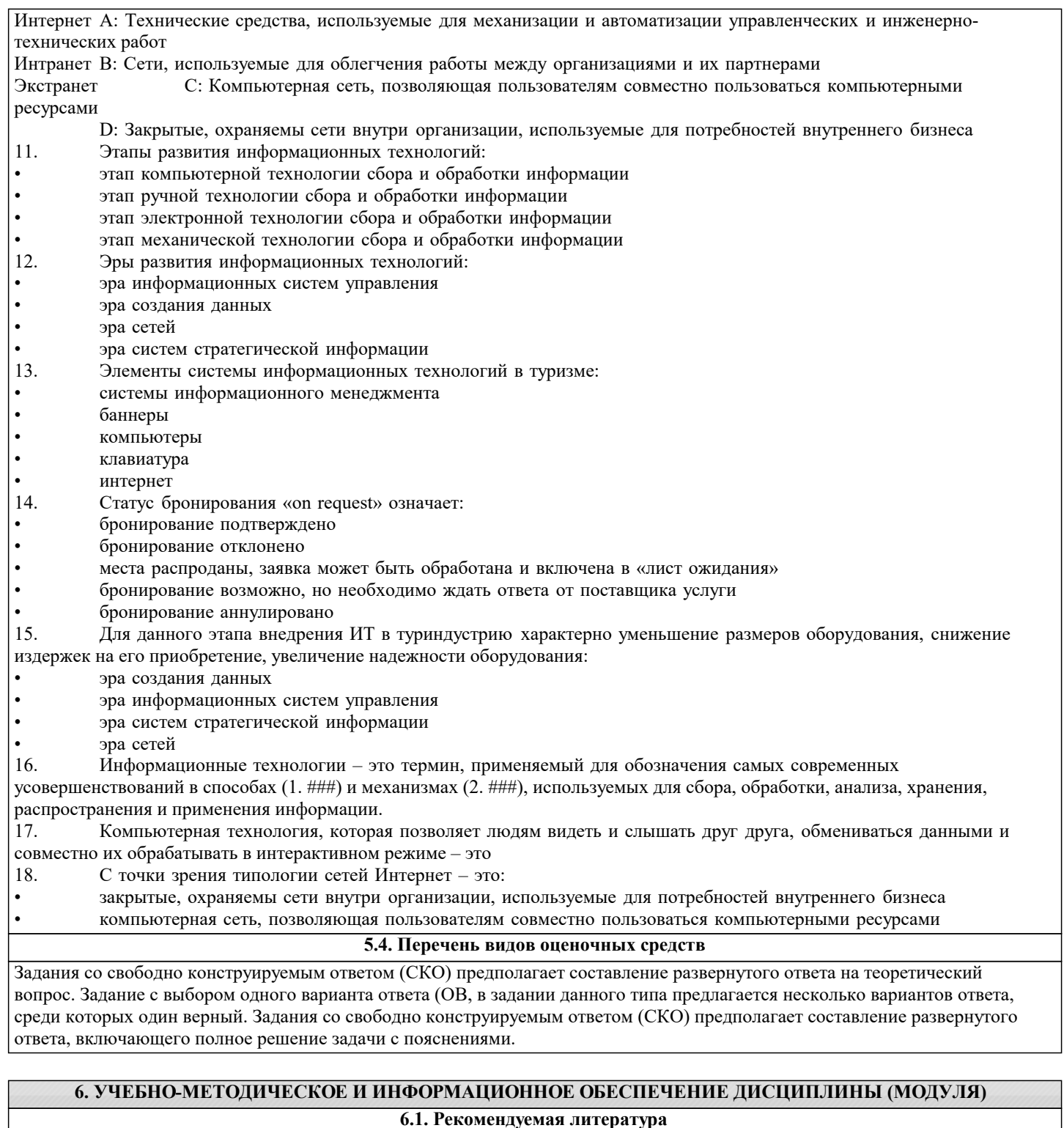

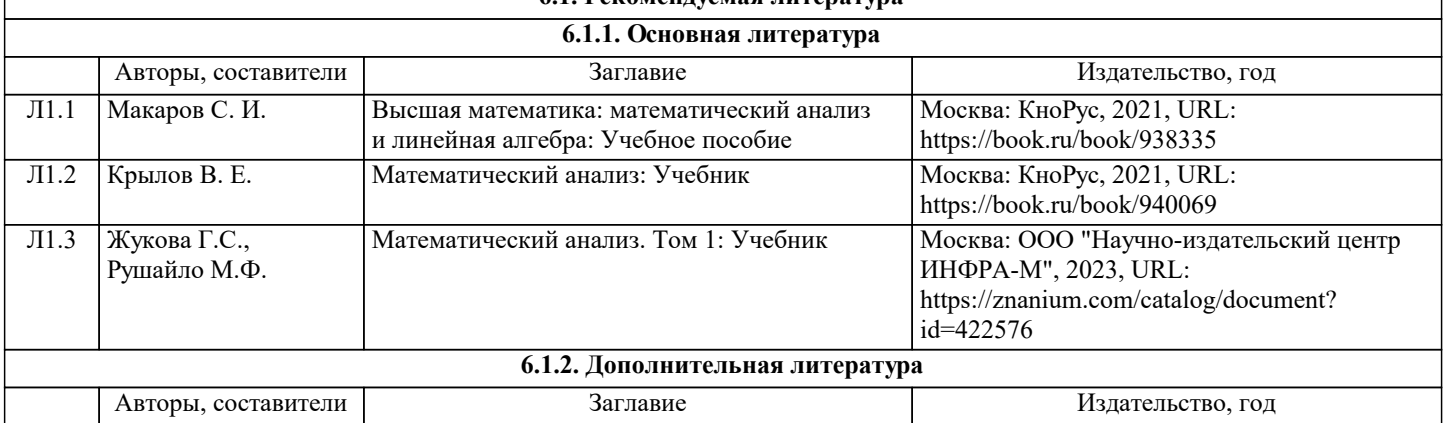

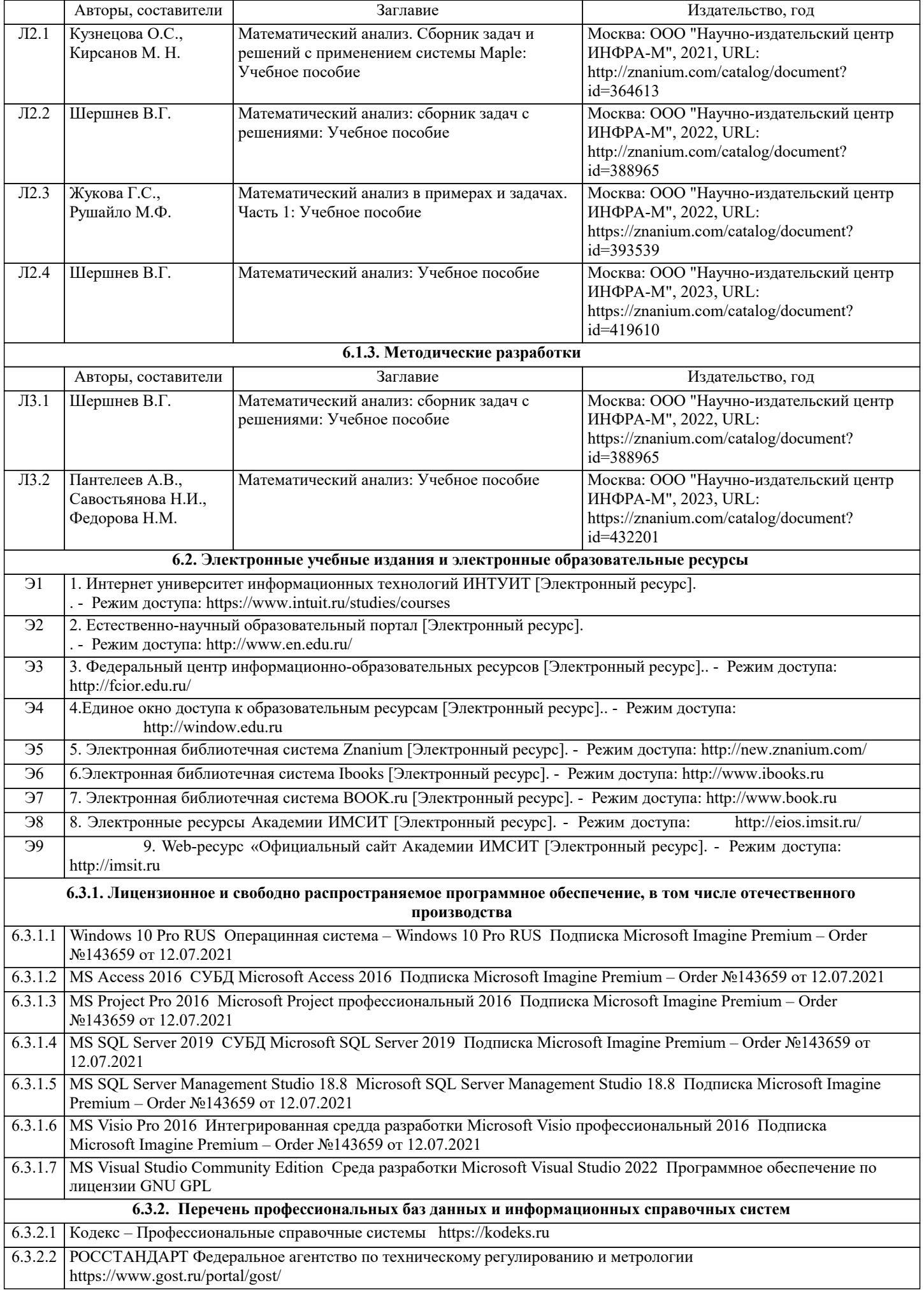

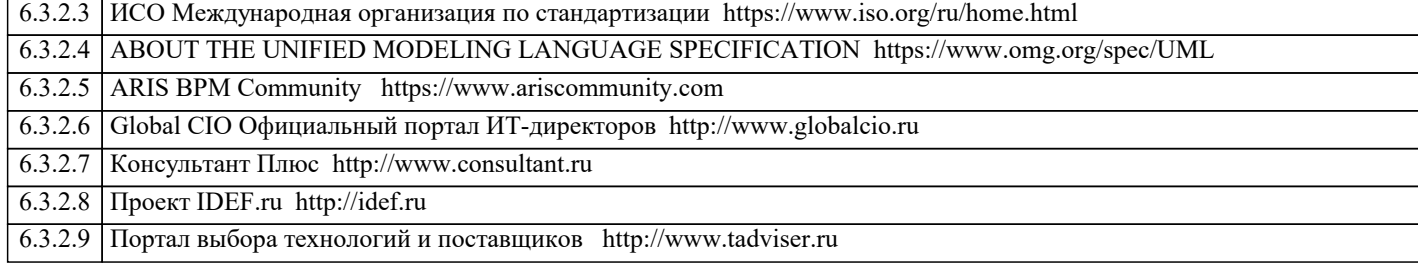

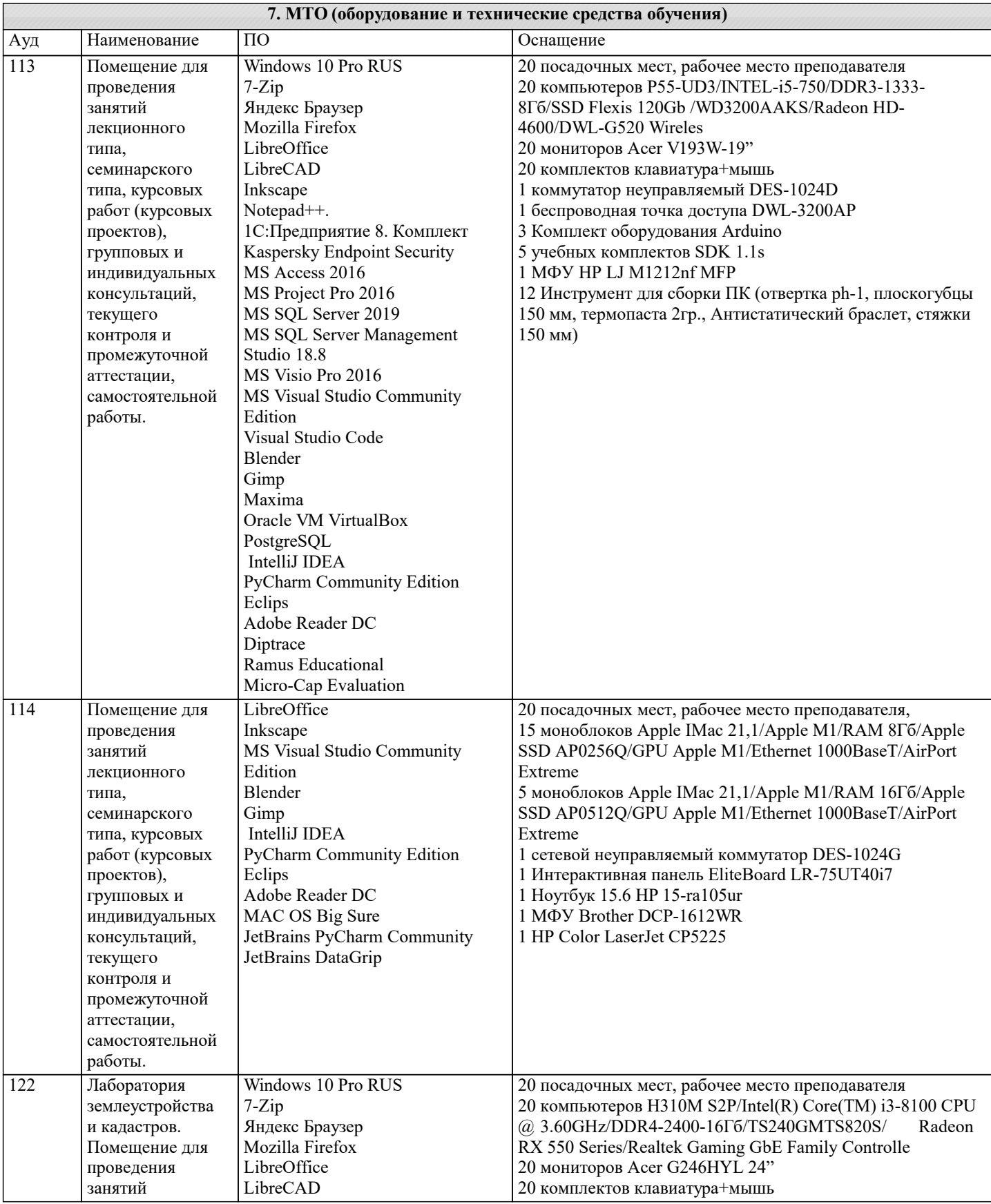

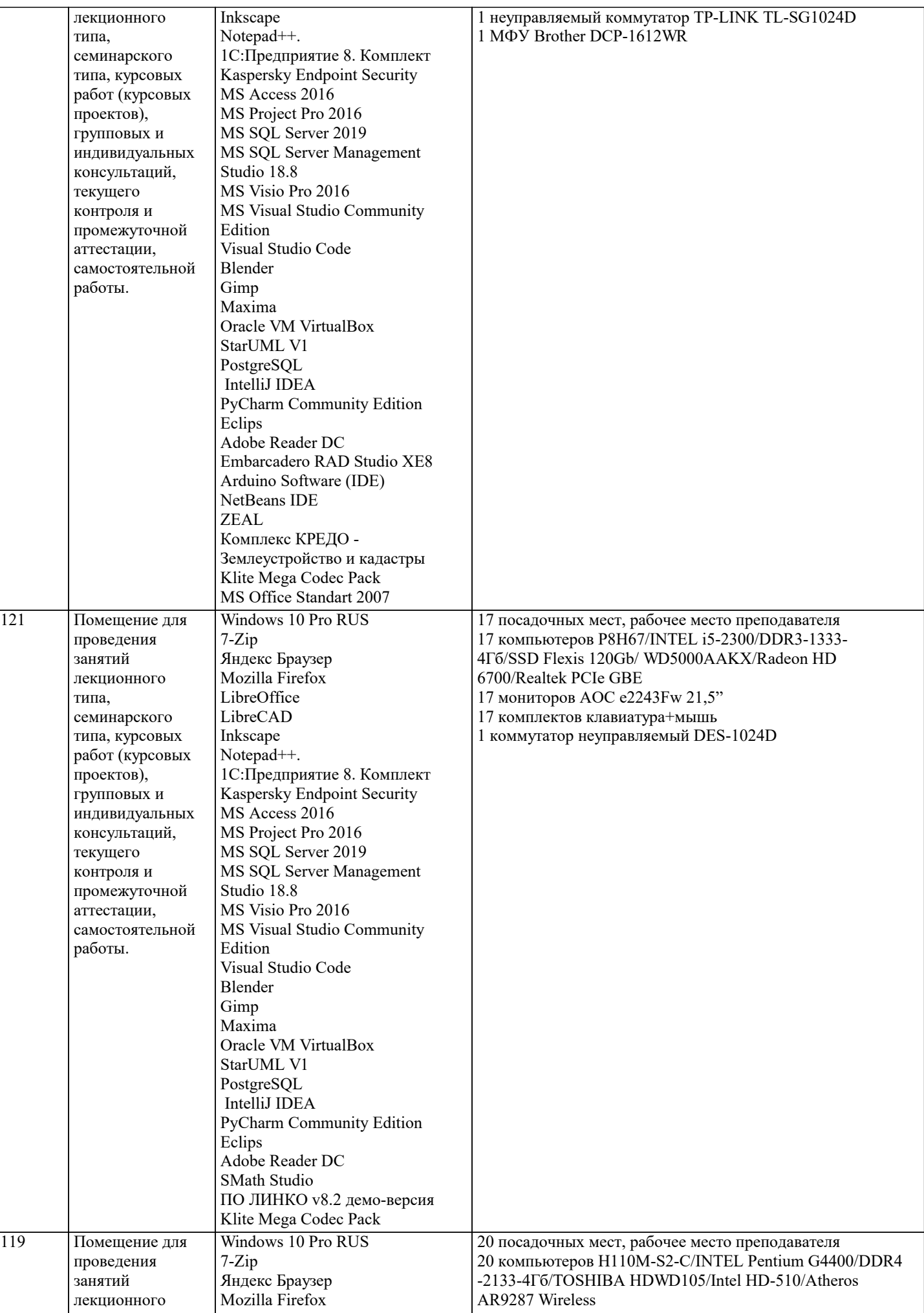

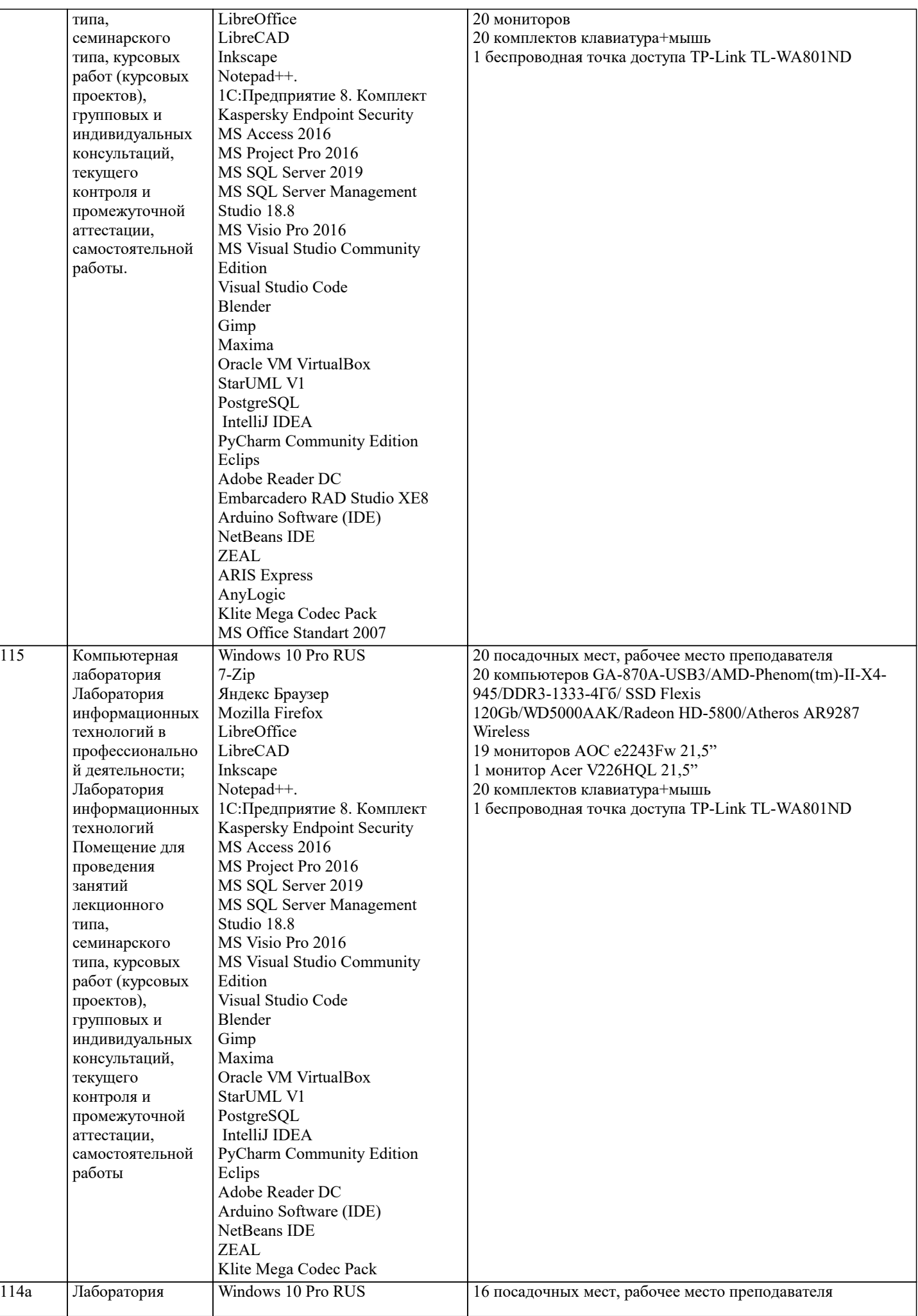

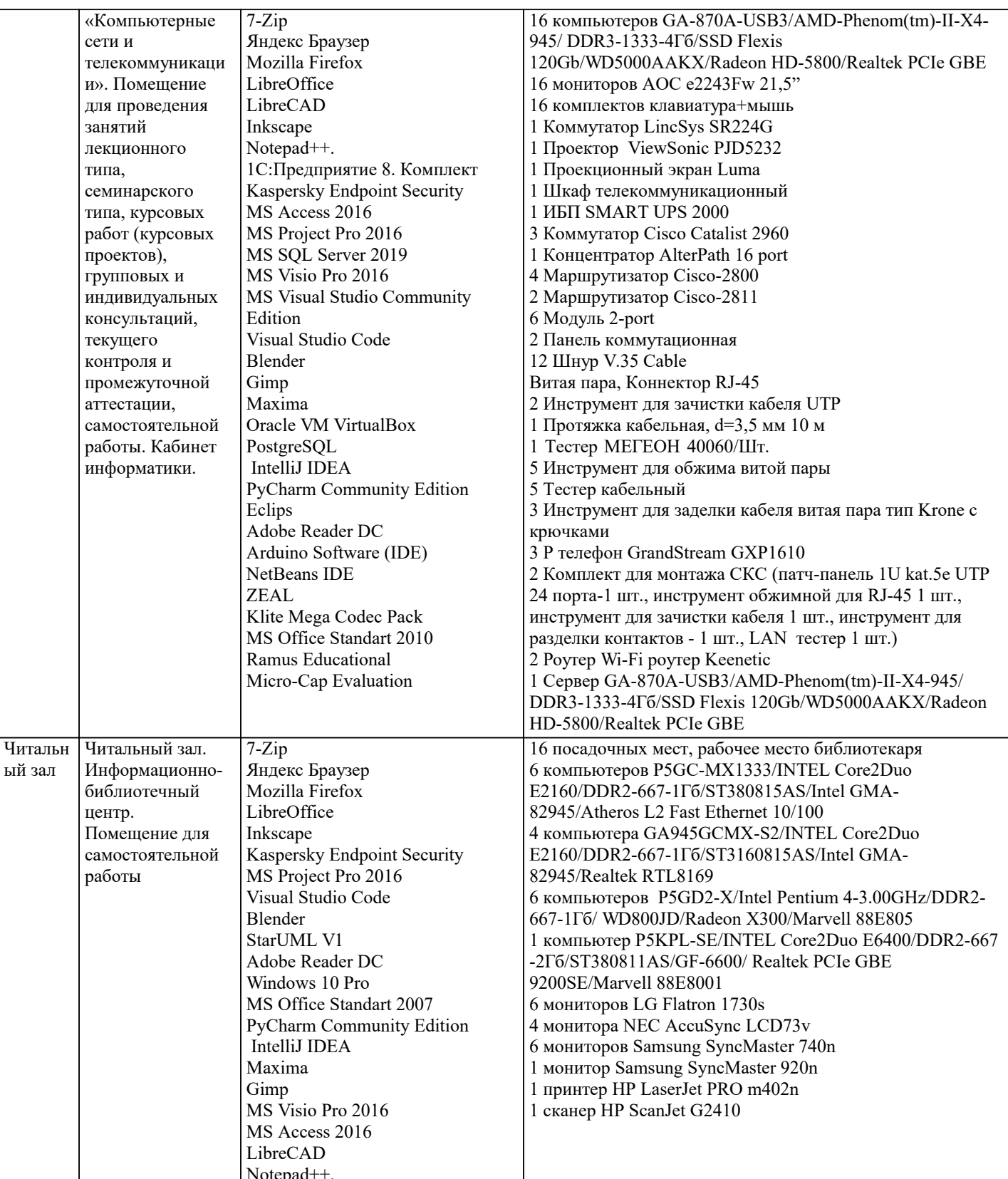

### 8. МЕТОДИЧЕСКИЕ УКАЗАНИЯ ДЛЯ ОБУЧАЮЩИХСЯ ПО ОСВОЕНИЮ ДИСЦИПЛИНЫ (МОДУЛЯ)

В соответствии с требованиями ФГОС ВО по направлению подготовки реализация компетентностного подхода предусматривает использование в учебном процессе активных и интерактивных форм проведения занятий (разбор конкретных задач, проведение блиц-опросов, исследовательские работы) в сочетании с внеаудиторной работой с целью формирования и развития профессиональных навыков обучающихся.

-<br>Лекционные занятия дополняются ПЗ и различными формами СРС с учебной и научной литературой В процессе такой работы студенты приобретают навыки «глубокого чтения» - анализа и интерпретации текстов по методологии и методике дисциплины.

Учебный материал по дисциплине «Высокопроизводительные вычислительные системы». разделен на логически завершенные части (модули), после изучения, которых предусматривается аттестация в форме письменных тестов, контрольных работ.

Работы оцениваются в баллах, сумма которых дает рейтинг каждого обучающегося. В баллах оцениваются не только знания и навыки обучающихся, но и их творческие возможности: активность, неординарность решений поставленных проблем. Каждый модуль учебной дисциплины включает обязательные виды работ – лекции, ПЗ, различные виды СРС (выполнение домашних заданий по решению задач, подготовка к лекциям и практическим занятиям).

Форма текущего контроля знаний – работа студента на практическом занятии, опрос. Форма промежуточных аттестаций – контрольная работа в аудитории, домашняя работа. Итоговая форма контроля знаний по модулям – контрольная работа с задачами по материалу модуля.

Методические указания по выполнению всех видов учебной работы размещены в электронной образовательной среде академии.

Методические указания и материалы по видам учебных занятий по дисциплине:

Вид учебных занятий, работ - Организация деятельности обучающегося

Лекция - Написание конспекта лекций: кратко, схематично, последовательно фиксировать основные положения, выводы, формулировки, обобщения, отмечать важные мысли, выделять ключевые слова, термины. Проверка терминов, понятий с помощью энциклопедий, словарей, справочников с выписыванием толкований в тетрадь. Обозначить вопросы, термины, материал, который вызывает трудности, попытаться найти ответ в рекомендуемой литературе, если самостоятельно не удаётся разобраться в материале, необходимо сформулировать вопрос и задать преподавателю на консультации, на практическом занятии.

Практические занятия - Конспектирование источников. Работа с конспектом лекций, подготовка ответов к контрольным вопросам, просмотр рекомендуемой литературы, работа с текстом. Выполнение практических задач в инструментальных средах. Выполнение проектов. Решение расчётно-графических заданий, решение задач по алгоритму и др.

Самостоятельная работа - Знакомство с основной и дополнительной литературой, включая справочные издания, зарубежные источники, конспект основных положений, терминов, сведений, требующихся для запоминания и являющихся основополагающими в этой теме. Составление аннотаций к прочитанным литературным источникам и др.

#### **9. МЕТОДИЧЕСКИЕ УКАЗАНИЯ ОБУЧАЮЩИМСЯ ПО ВЫПОЛНЕНИЮ САМОСТОЯТЕЛЬНОЙ РАБОТЫ**

 Формой осуществления и развития науки является научное исследование, т. е. изучение с помощью научных методов явлений и процессов, анализа влияния на них различных факторов, а также, изучение взаимодействия между явлениями, с целью получения убедительно доказанных и полезных для науки и практики решений с максимальным эффектом. Цель научного исследования – определение конкретного объекта и всестороннее, достоверное изучение его структуры, характеристик, связей на основе разработанных в науке принципов и методов познания, а также получение полезных для деятельности человека результатов, внедрение в производство с дальнейшим эффектом.

Основой разработки каждого научного исследования является методология, т. е. совокупность методов, способов, приемов и их определенная последовательность, принятая при разработке научного исследования. В конечном счете, методология – это схема, план решения поставленной научно-исследовательской задачи.

Процесс научно - исследовательской работы состоит из следующих основных этапов:

1. Выбор темы и обоснование ее актуальности.

2. Составление библиографии, ознакомление с законодательными актами, нормативными документами и другими

источниками, относящимися к теме проекта (работы).

3. Разработка алгоритма исследования, формирование требований к исходным данным, выбор методов и

инструментальных средств анализа.

4. Сбор фактического материала по теме исследования.

5. Обработка и анализ полученной информации с применением современных методов анализа, математико-статистических методов и методов моделирования.

6. Формулировка выводов и выработка рекомендаций.

7. Оформление работы (проекта) в соответствии с установленными требованиями.

При выборе темы работы (проекта) полезно также принять во внимание следующие факторы:

личный научный и практический интерес обучающегося;

– возможность продолжения исследований, проведённых в процессе выполнения научно-исследовательской работы (проекта) по другим дисциплинам и иным научным работам;

– наличие оригинальных творческих идей;

– опыт публичных выступлений, докладов, участия в конференциях, семинарах;

– научную направленность кафедры и т.д.